### **Produkt Übersicht GCS2-BRI4**

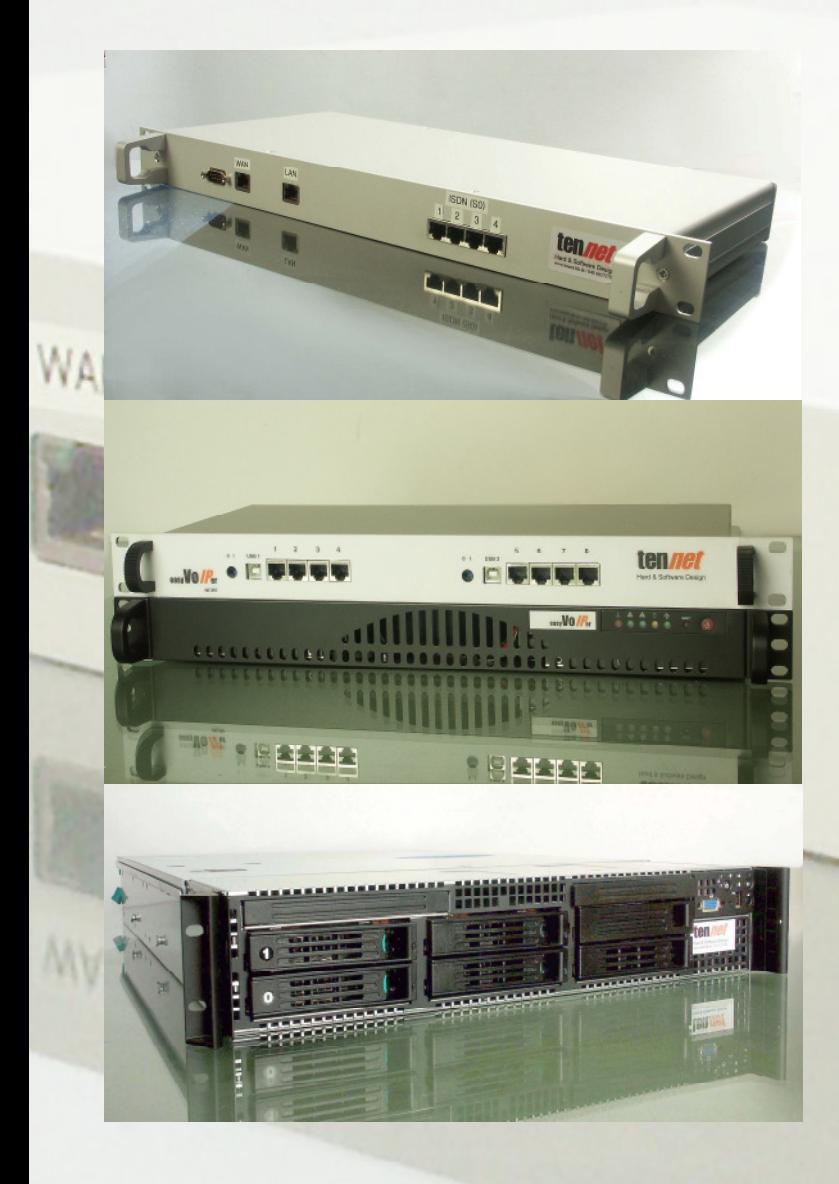

### ten*net* oHG

 2\* S0 zum Amt , 2\*S0 zur TK-Anlage, LAN: 2 x 10/ 100 MB Ethernet

### **GCS2-BRI8**

 4\* S0 zum Amt , 4\*S0 zur TK-Anlage, LAN: 2 x Gigabit Ethernet mit Netzausfallfunktion

### **GCS2-PRI2**

 1\* S2M zum Amt , 1\*S2M zur TK-Anlage, LAN: 2 x Gigabit Ethernet mit Netzausfallfunktion

### **GCS2-PRI8**

 4\* S2M zum Amt , 4\*S2M zur TK-Anlage, LAN: 2 x Gigabit Ethernet redundantes System, Ausfallsicherheit durch Doppelung der wichtigsten HW-Komponenten

ISDN (

ten net Hard & Software Design

# **Produktsteckbrief** easyVo*iP* er

#### **NCPP**

 Netzausfallgerät zum Umschalten von 4\*S0 oder 4\*S2M

**Unterstützte Protokolle:** SIP, EuroISDN, IAX2, T.38

**Unterstützte Codecs:**  GSM , G.723.1 (pass through) µ law , a law, ADPCM, G.726, ILBC

Vertrieb Spaldingstraße 74 D-20097 Hamburg

Tel. +49 40 18034110 Fax +49 40 18034109 www.tennet-hh.de

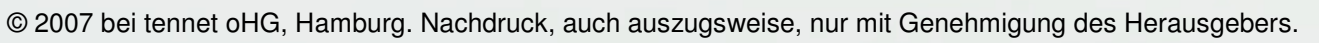

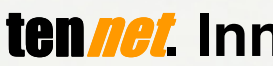

## **tennet** Innovation schafft Zukunft

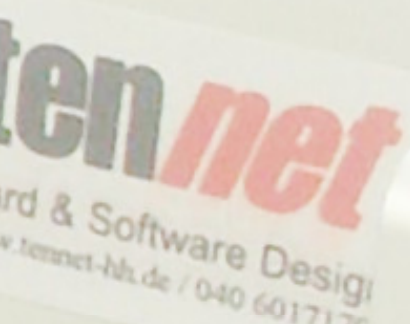

## **Mit easyVoIPer wird Ihre Telefonanlage VoIP fähig**

### **Mit easyVoIPer wird Ihre Telefonanlage UMS fähig**.

### **Voicemail**

Sie sind im Gespräch oder einmal nicht anwesend? Dann werden Ihre ankommenden Gespräche durch Ihren persönlichen, zentral verwalteten Anrufbeantworter aufgezeichnet. Die dort gespeicherten Sprachnachrichten werden Ihnen per Email (Voice-to-Email) zugestellt. Alternativ können Sie Ihre Sprachnachrichten von jedem Telefon abgehören.

### **Faxserver**

IS

 Mit Hilfe des **easyVoIPer** erhalten alle Ihre Mitarbeiter ein virtuelles Faxgerät. Ankommende Faxe (T.30) werden ins PDF-Format gewandelt und per E-Mail (Fax-to-Email) zugestellt

Telefax per VoIP? Bisher war es Zufall, bedingt durch den Einsatz von verlustbehafteten Sprachcodecs, Jitter oder Packet Loss, dass Telefax über IP funktionierte. Unsere Lösung heißt "Fax over IP" (FoIP), genormt als T.38. Auch diese Faxe werden per E-Mail zugestellt

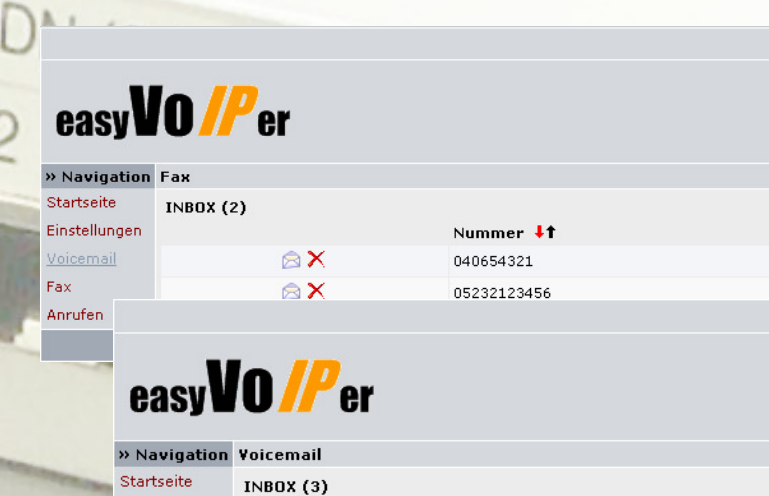

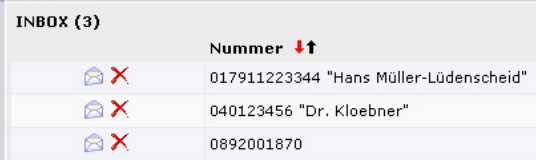

### **Vernetzung von TK-Systemen mit dem easyVolPer University of User Interface**

Sie nutzen die Leistungsmerkmale Ihrer bisherigen, vertrauten Telefonanlage und sind zusätzlich per VoIP erreichbar. Der **easyVoIPer** wird einfach vor Ihre bestehende ISDN-Telefonanlage geschaltet. Ohne dass Sie es merken wird eine automatische Zielprüfung (ENUM-Dienst) durchgeführt. Ist Ihr Gesprächsteilnehmer per VoIP erreichbar, wird das Gespräch ins Internet weitergeleitet. Für kommende Verbindungen sind Sie selber unter einer Rufnummer sowohl über das Telefonnetz als auch über das Internet erreichbar.

Zusätzlich bietet der **easyVoIPer** die ideale Möglichkeit Heimarbeitsplätze in die Telefonanlage der Firma zu integrieren. Der Teilnehmer bleibt auch zuhause über seine gewohnte Firmendurchwahl erreichbar, firmeninterne Anrufe können kostenfrei abgewickelt werden. Leistungsmerkmale der Telefonanlage (z.B. Einbindung in Gruppenrufe) stehen dem Teilnehmer auch zuhause zur Verfügung.

Ferner wird Ihre TK-Anlage in die Lage versetzt mit dem Microsoft Exchange Server 2007 zu kommunizieren. Dadurch können Sie sich z.B. Ihre Kalendereinträge vorlesen lassen

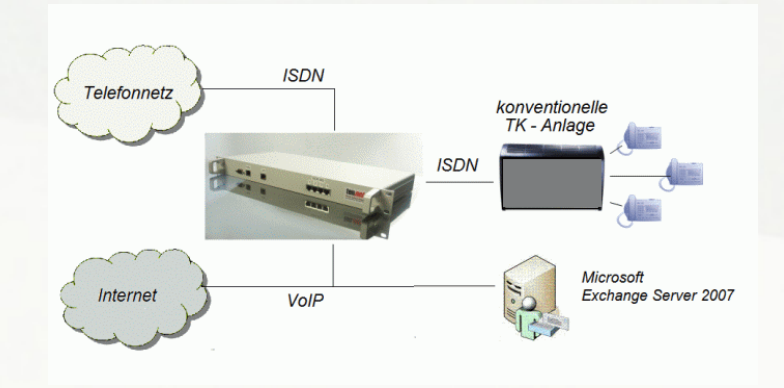

### **Vorteile**

- Über standardisierte Schnittstellen kann jedes vorhandene TK-System angeschlossen werden.
- Investitionsschutz für alle vorhandenen TK-Systeme
- Keine Umstellung an vorhandenen Speziallösungen
- Zum Schutz Ihres internen Datenverkehrs erfolgt die Einspeisung der Sprache vor dem hauseigenen **Firewall**
- Anbindung an Microsoft Exchange Server 2007

Die Vernetzung bestehender TK - Systeme über herkömmliche DSL-Anschlüsse ist jetzt mit dem **easyVoIPer** möglich. Eine separate, teure Festverbindung zwischen den Standorten entfällt. Es fallen bei Telefonaten zwischen den Standorten des Netzwerkes keine Gebühren an, die internen Gespräche werden automatisch über die IP-Strecke geroutet. Alle angeschlossenen Standorte sind über die Weboberfläche des **easyVoIPer**zentral administrierbar, dies spart Zeit, Kosten und Ressourcen.

Finstellunge Voicemai Fax Anrufer

Sie verwalten Ihre Sprachnachrichten und Telefaxe in Ihrem persönlichen E-Mail Postfach (z.B. Outlook, Lotus Notes). Mit Hilfe des barrierefreien **easyVoIPer** User-Interface konfigurieren Sie die Zugangsdaten. So könne Sie hier Ihre persönliche Wartezeit programmieren, bevor die **easyVoIPer**-Voicemailbox reagiert. Und war Ihr Mail-Server mal gestört, so können Sie sich Ihre Nachrichten der letzten 30 Tage noch einmal zusenden lassen.

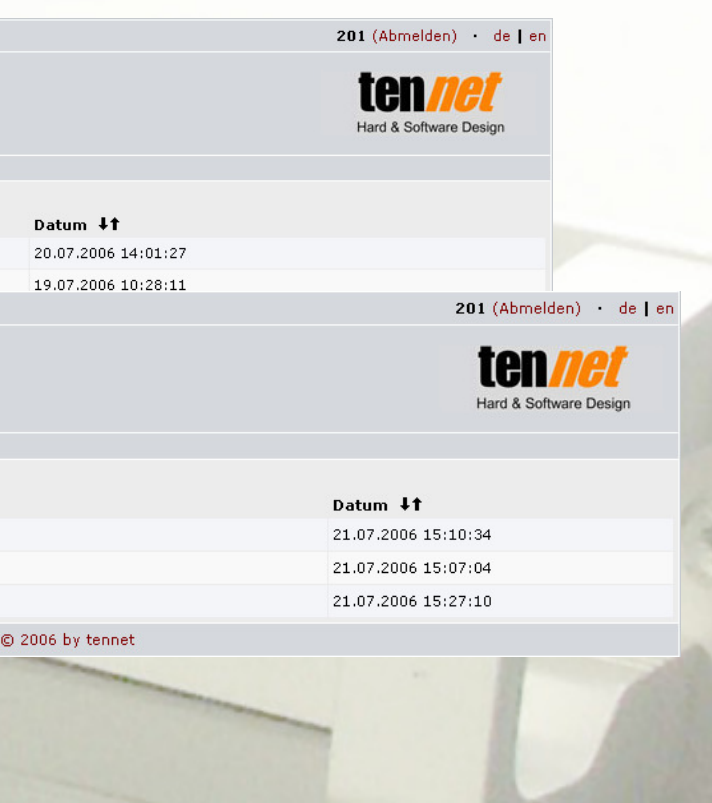

www.easyvoiper.de info@easyvoiper.de